### UNIVERSITY OF CAMBRIDGE INTERNATIONAL EXAMINATIONS Cambridge International Diploma in ICT Advanced Level

### ADVANCED SPREADSHEETS 5202/A

Optional Module: Practical Assessment

2005

### 1 hour No Additional Materials are required **and 15 minutes reading time**

### READ THESE INSTRUCTIONS FIRST

Candidates are permitted 15 minutes reading time before attempting the paper.

 Make sure that your name, centre number and candidate number are shown on each printout that you are asked to produce.

Carry out every instruction in each task.

 Tasks are numbered on the left hand side of the page, so that you can see what to do, step by step. On the right hand side of the page for each task, you will find a box which you can tick  $(\checkmark)$  when you have completed the task; this checklist will help you to track your progress through the assessment.

 Before each printout you should proof-read the document to make sure that you have followed all instructions correctly.

At the end of the assignment put all your printouts into the Assessment Record Folder.

#### This document consists of 3 printed pages.

UNIVERSITY of CAMBRIDGE<br>International Examinations [Turn over

You are working in the City of Tawara Beach transport department. You are going to use a spreadsheet application to analyse data concerning the penalty charges that motorists may have to pay.

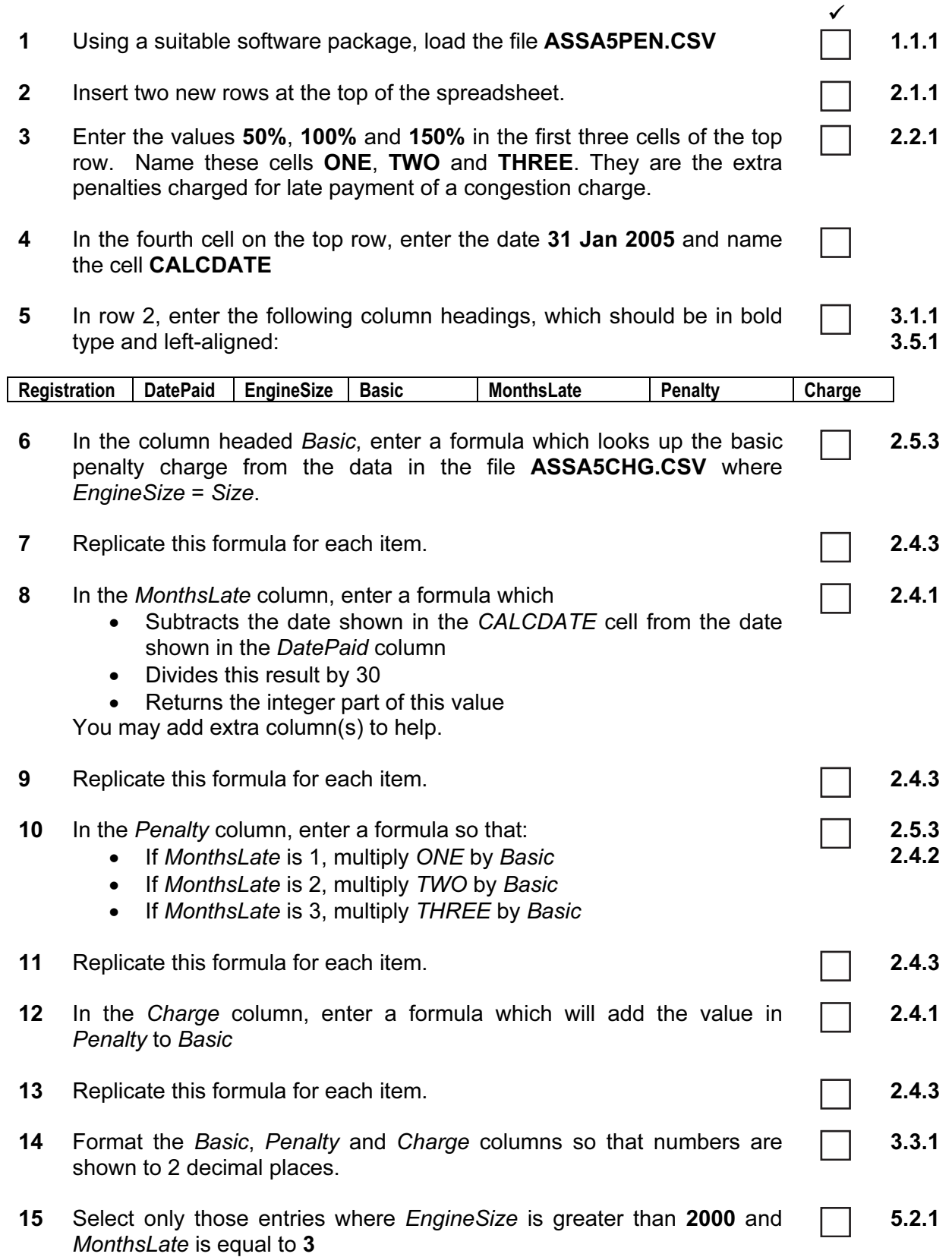

16 Sort the table in ascending order of DatePaid and then in descending order of Charge. 5.1.1

 $\sqrt{2}$ 

The first 2 rows are shown below.

that your name is printed.

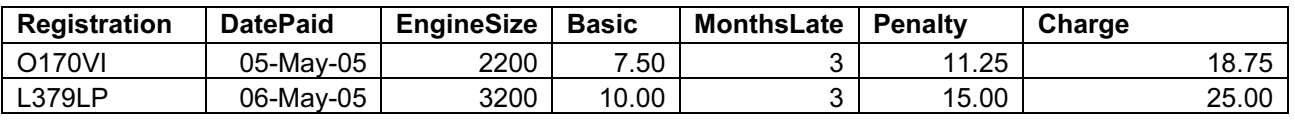

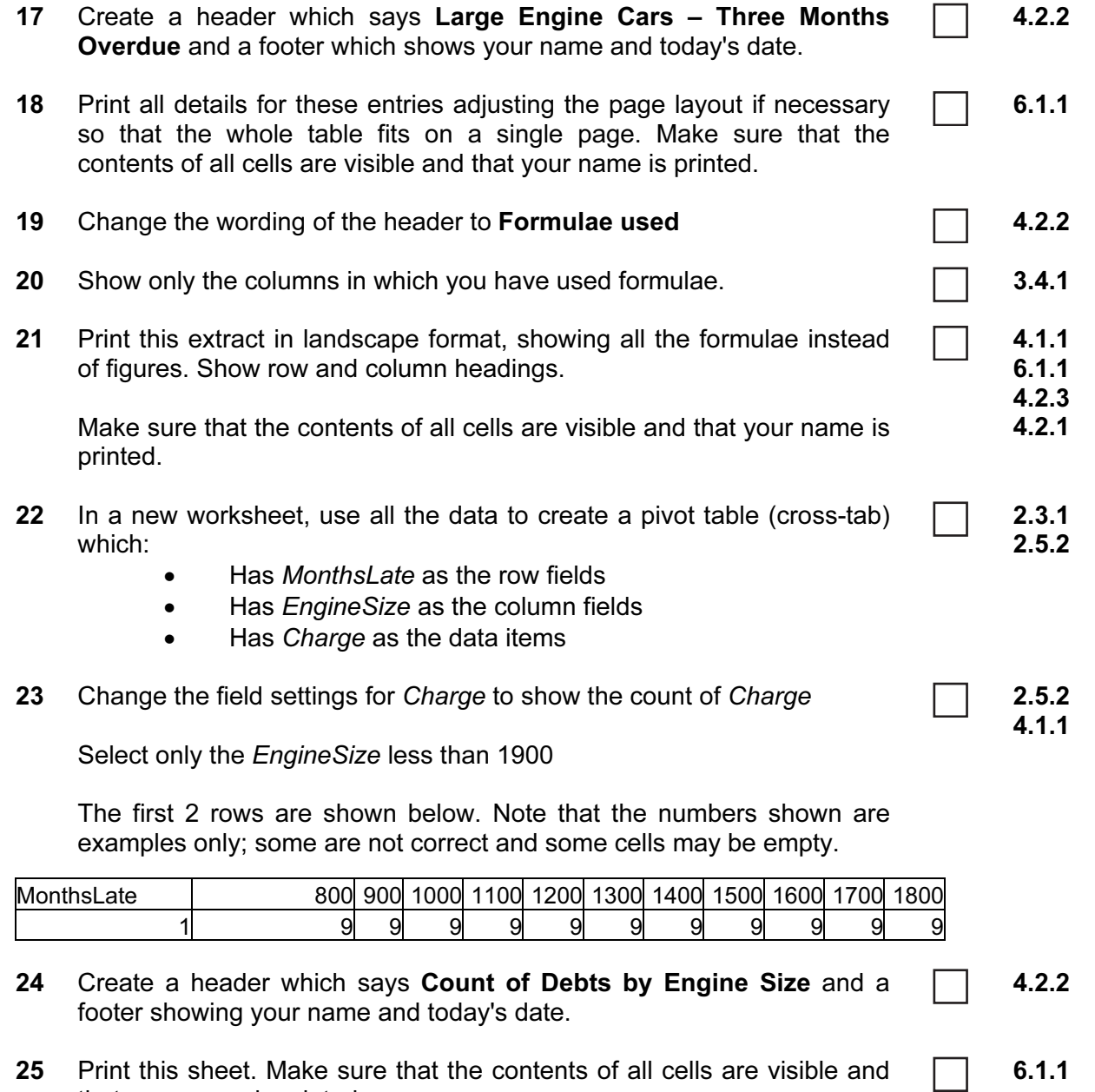

5202/A ICT (Optional) 2005

Every reasonable effort has been made to trace all copyright holders where the publishers (i.e. UCLES) are aware that third-party material has been reproduced. The publishers would be pleased to hear from anyone whose rights they have unwittingly infringed.

University of Cambridge International Examinations is part of the University of Cambridge Local Examinations Syndicate (UCLES), which is itself a department of the University of Cambridge.

### UNIVERSITY OF CAMBRIDGE INTERNATIONAL EXAMINATIONS Cambridge International Diploma in ICT Advanced Level

### ADVANCED SPREADSHEETS 5202/B

Optional Module: Practical Assessment

2005

1 hour No Additional Materials are required **and 15 minutes reading time** 

### READ THESE INSTRUCTIONS FIRST

Candidates are permitted 15 minutes reading time before attempting the paper.

 Make sure that your name, centre number and candidate number are shown on each printout that you are asked to produce.

Carry out every instruction in each task.

 Tasks are numbered on the left hand side of the page, so that you can see what to do, step by step. On the right hand side of the page for each task, you will find a box which you can tick  $(\checkmark)$  when you have completed the task; this checklist will help you to track your progress through the assessment.

 Before each printout you should proof-read the document to make sure that you have followed all instructions correctly.

At the end of the assignment put all your printouts into the Assessment Record Folder.

#### This document consists of 3 printed pages.

IB05 01\_5202\_B/2RP<br>© UCLES 2005

UNIVERSITY of CAMBRIDGE<br>International Examinations [Turn over

2

You are working in the transport department of the City of Tawara Beach. You are going to use a spreadsheet application to demonstrate some of the ways in which bus usage can be analysed.

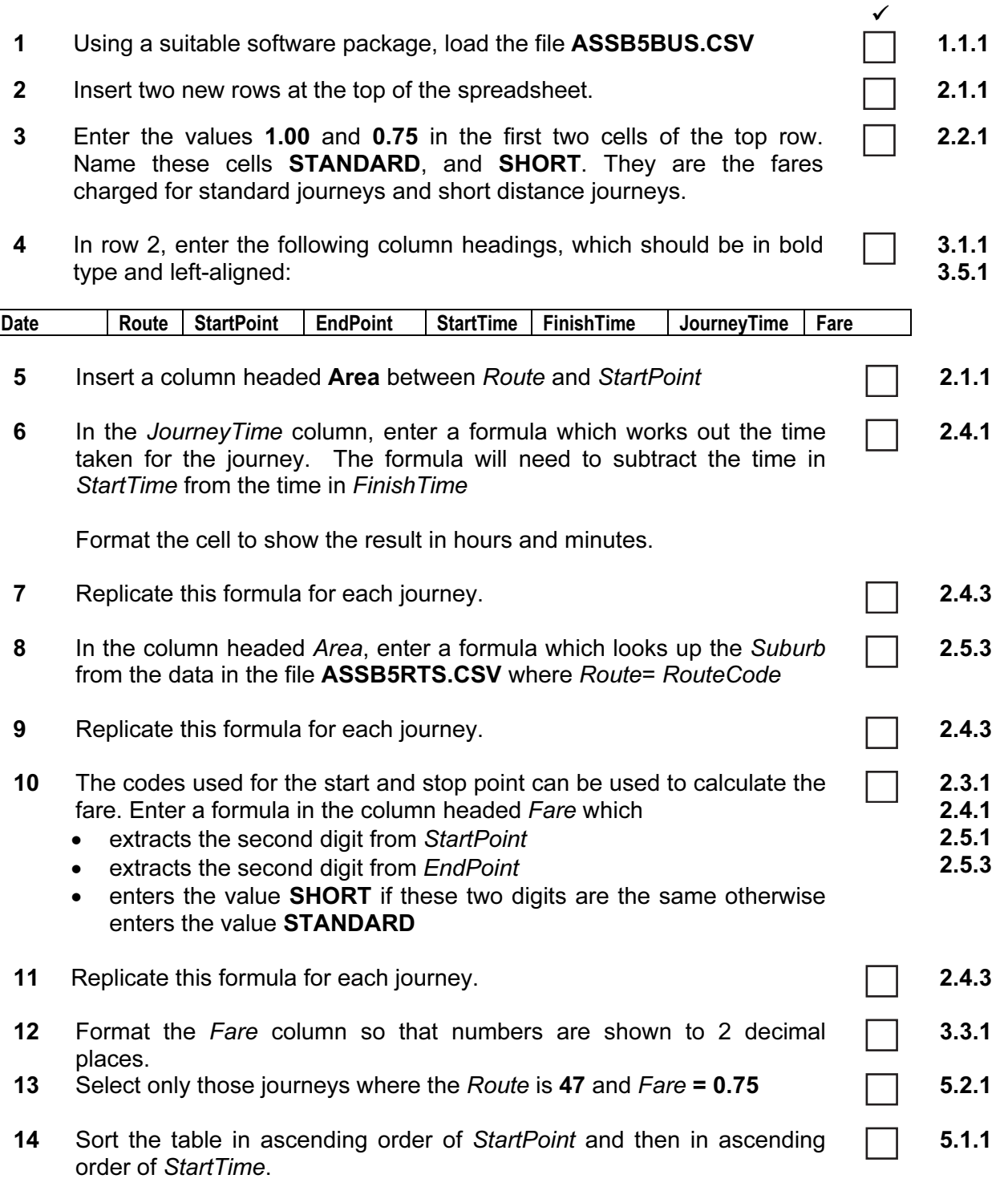

The first 2 rows are shown below.

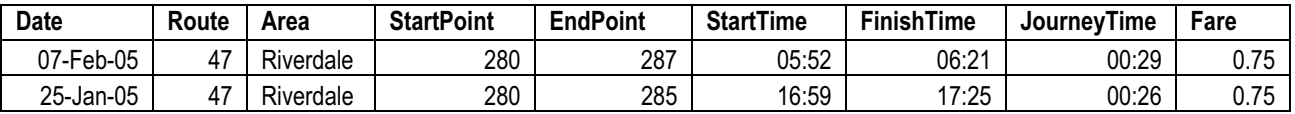

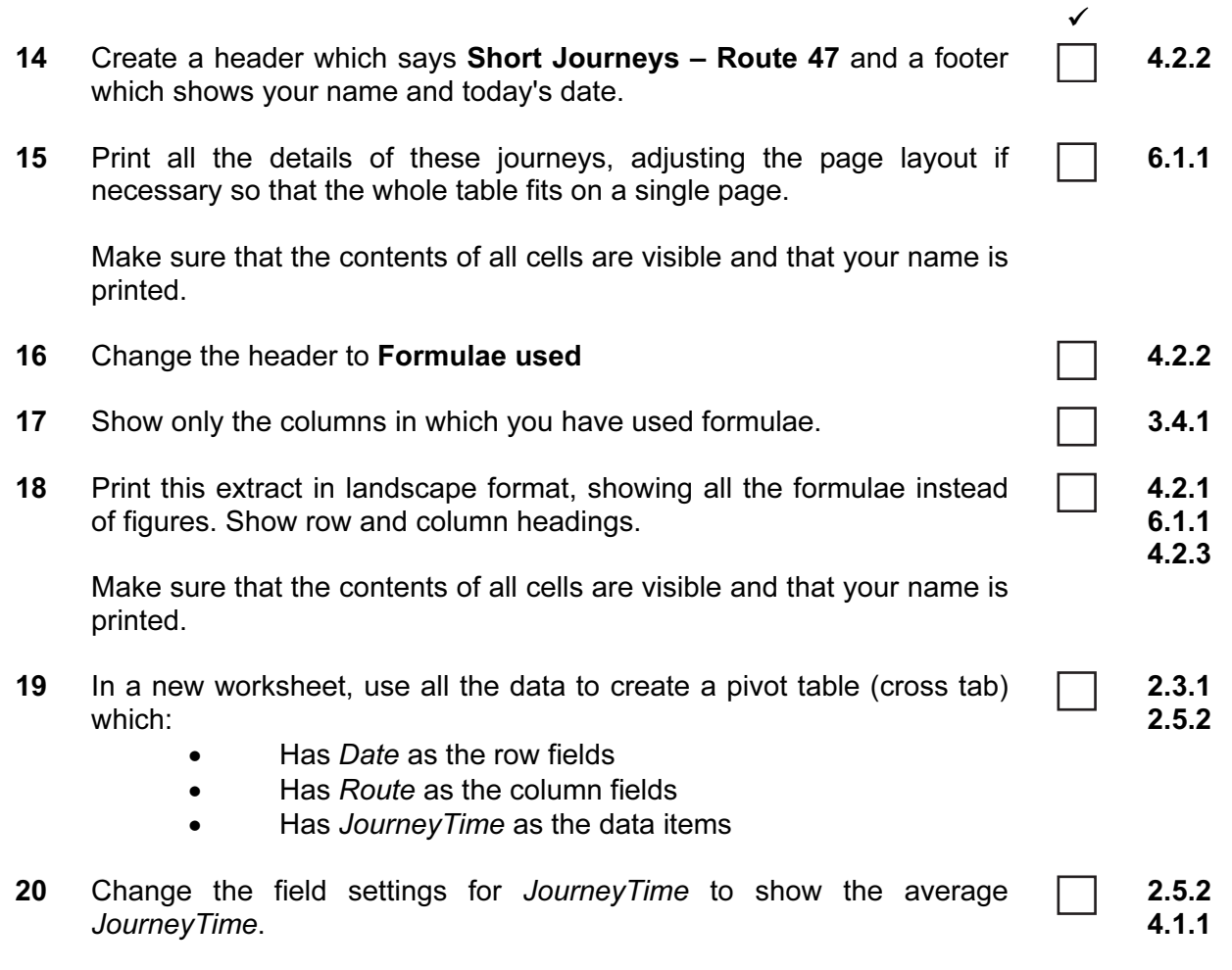

Select only the journeys in February.

Format JourneyTime to show hours and minutes.

The first 5 rows are shown below. Note that the numbers shown are examples only; some are not correct and some cells may be empty.

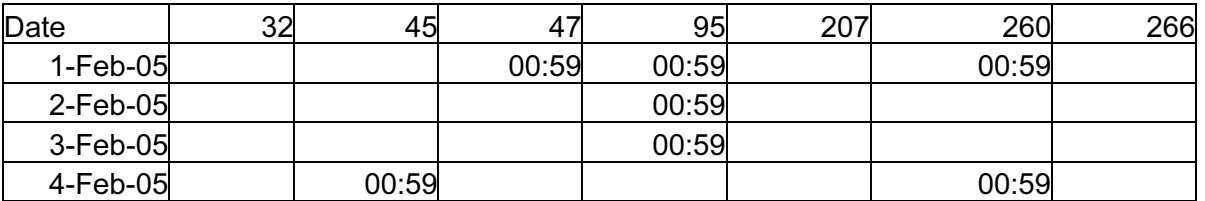

- 21 Create a header which says Average Journey Times and a footer showing your name and today's date.
- 22 Print this sheet.

Make sure that the contents of all cells are visible and that your name is printed.

5202/B ICT (Optional) 2005

## <www.xtremepapers.net>

6.1.1

4.2.2

Every reasonable effort has been made to trace all copyright holders where the publishers (i.e. UCLES) are aware that third-party material has been reproduced. The publishers would be pleased to hear from anyone whose rights they have unwittingly infringed.

University of Cambridge International Examinations is part of the University of Cambridge Local Examinations Syndicate (UCLES), which is itself a department of the University of Cambridge.